## **Algoritmer og Datastrukturer 1**

**Gerth Stølting Brodal** 

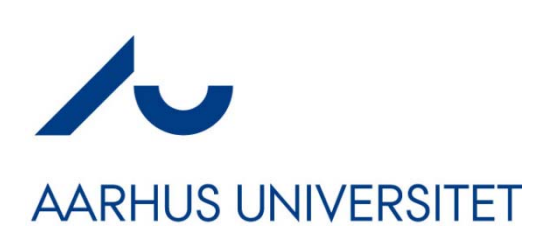

# **Design af Algoritmer**

#### **Korrekt algoritme**

- $\mathcal{L}^{\text{max}}$ **Example 1** algoritmen standser på alle input
- $\mathbb{R}^n$ Output er det **rigtige** på alle input

#### **Effektivitet**

- $\mathcal{L}_{\mathcal{A}}$  Optimer algoritmerne mod at bruge **minimal** tid, plads, additioner,... eller **maximal** parallellisme...
- $^2$  er bedre end  $\blacksquare$  ~  $n^2$  er bedre end ~  $n^3$  : **assymptotisk tid**  $\mathcal{L}^{\text{max}}_{\text{max}}$
- $\mathcal{L}_{\mathcal{A}}$ Mindre vigtigt : **konstanterne**
- $\mathcal{L}_{\mathcal{A}}$ Resouceforbrug: **Worst-case** eller **gennemsnitlig** ?

# Hyad er udførselstiden for en algoritme?

# **Fra Idé to Pro gramudførelse**

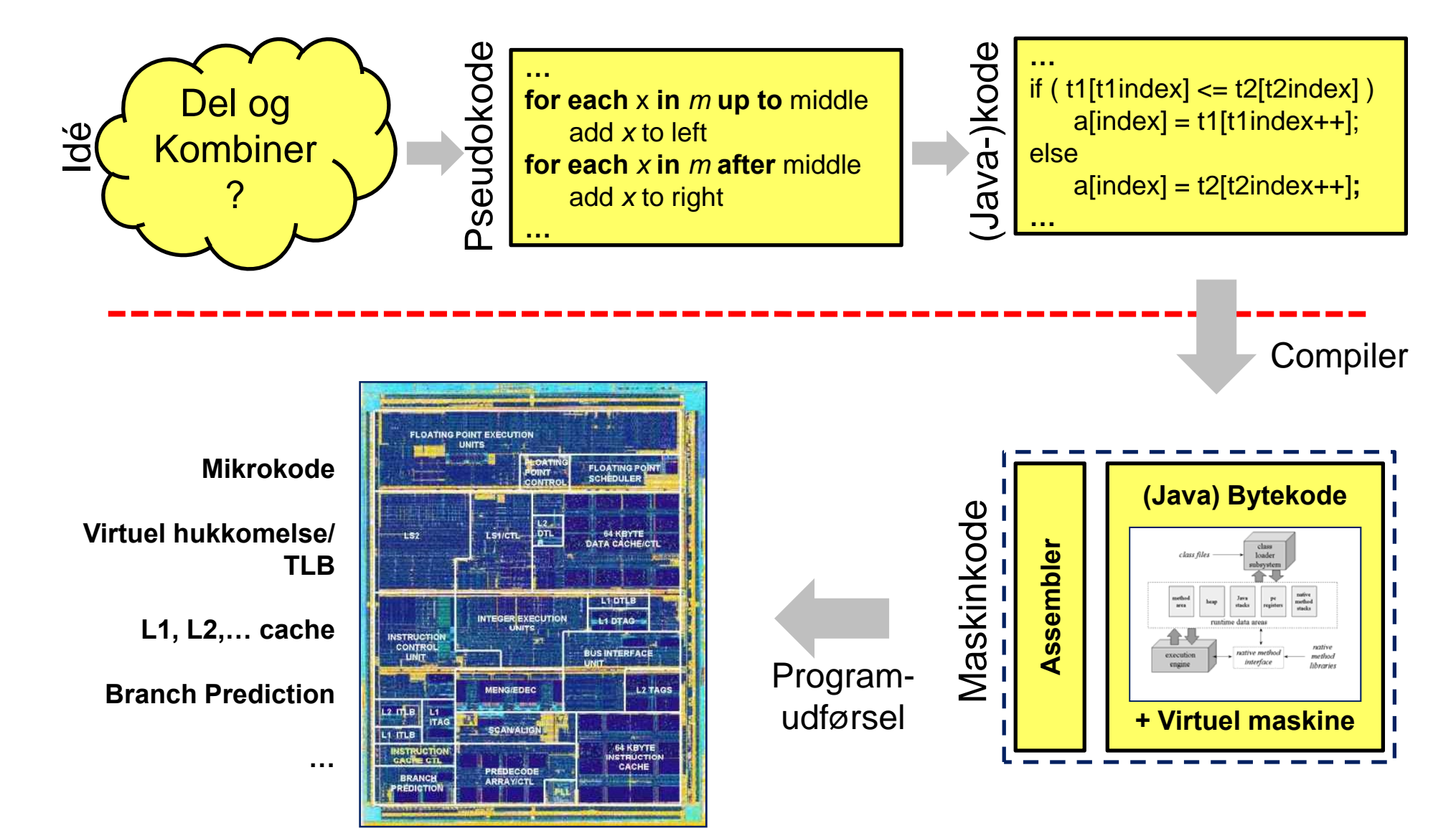

#### **Maskiner har forskellig hastighed hastighed...**

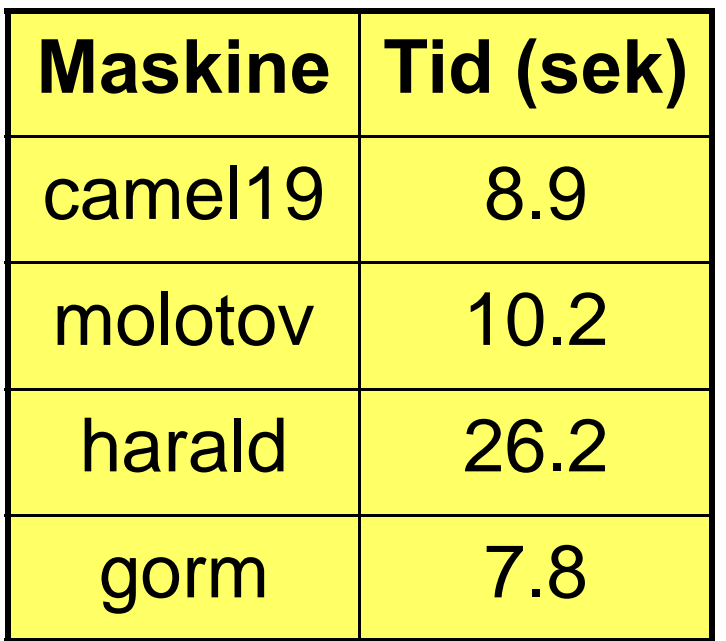

Tid for at sortere linierne i en 65 MB web log på forskellige maskiner på datalogisk institut

#### **Idé:**

**Argumenter om algoritmer uafhængig af maskine**

#### **RAM Modellen(Random Access Machine)**

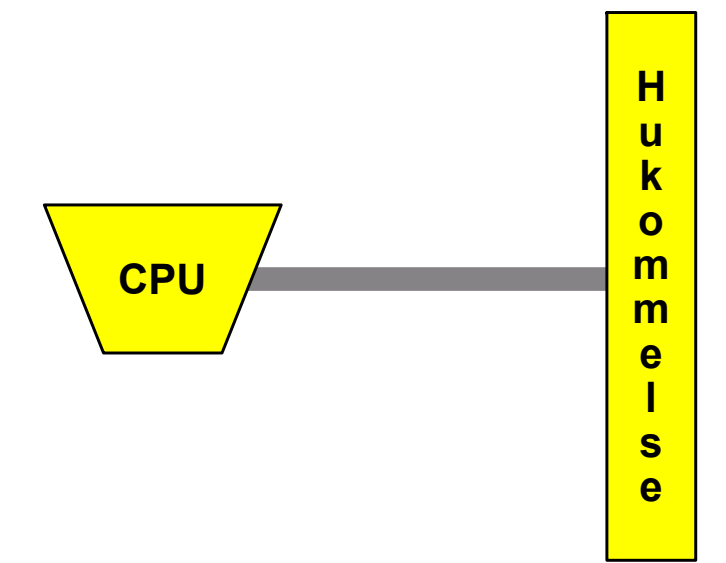

- **Beregninger sker i CPU**
- Data gemmes i hukommelsen
- **Pasale operationer tager 1 tidsenhed:**

+, -, \*, AND, OR, XOR, , **get(i)**, **set(i,v)** , ...

■ Et maskinord indeholder *c*·log *n* bits

#### **Eksempel: Insertion -Sort**

 $INSENTION-SORT(A)$ for  $j = 2$  to A.length  $\mathbf 1$  $\overline{2}$  $key = A[j]$  $\overline{3}$ // Insert  $A[j]$  into the sorted sequence  $A[1, j - 1]$ .  $\overline{4}$  $i = j - 1$  $5\overline{)}$ while  $i > 0$  and  $A[i] > key$ 6  $A[i + 1] = A[i]$  $\overline{7}$  $i = i - 1$ 8  $A[i + 1] = key$ 

#### **Insertion-Sort (C)**

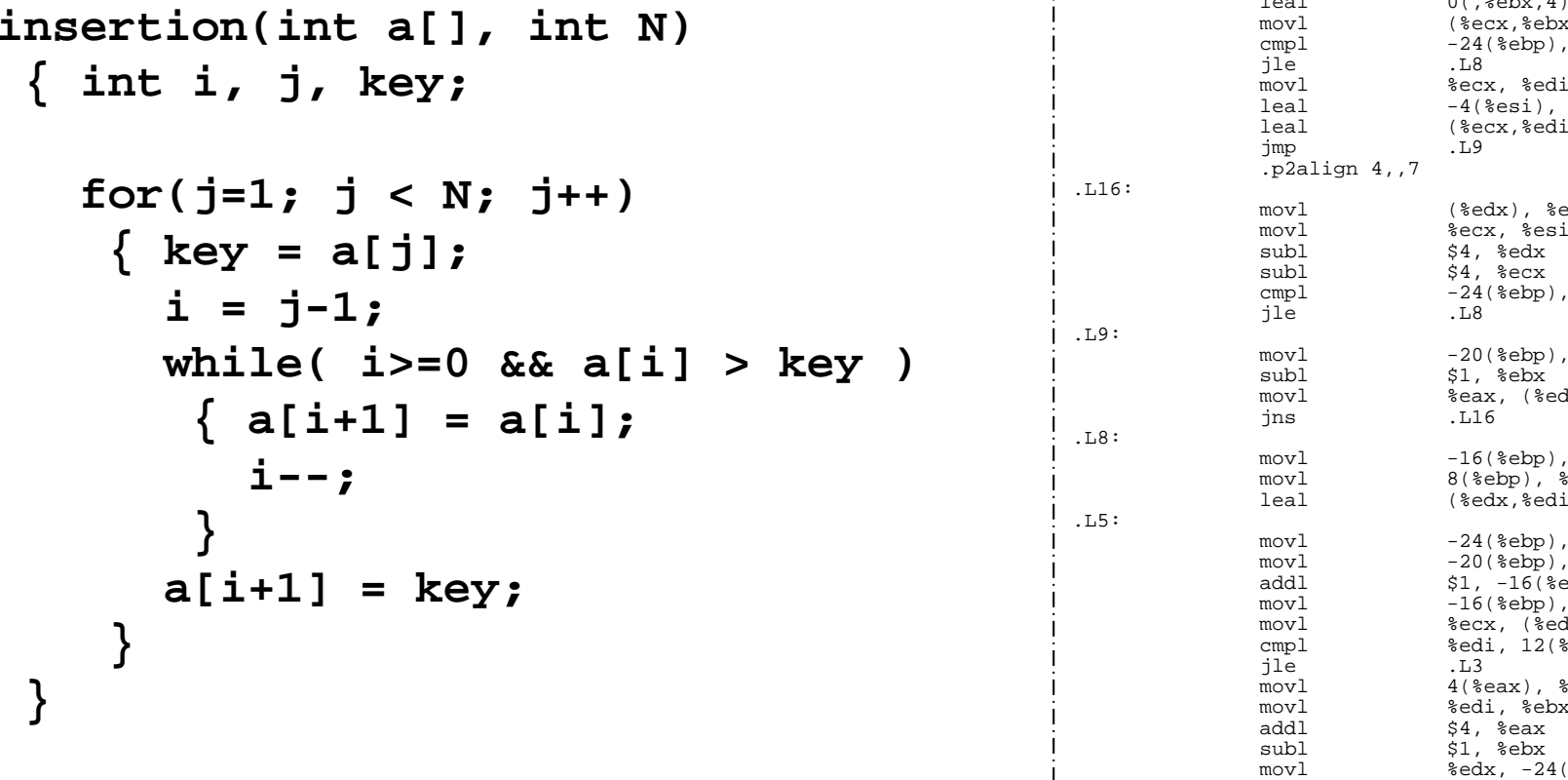

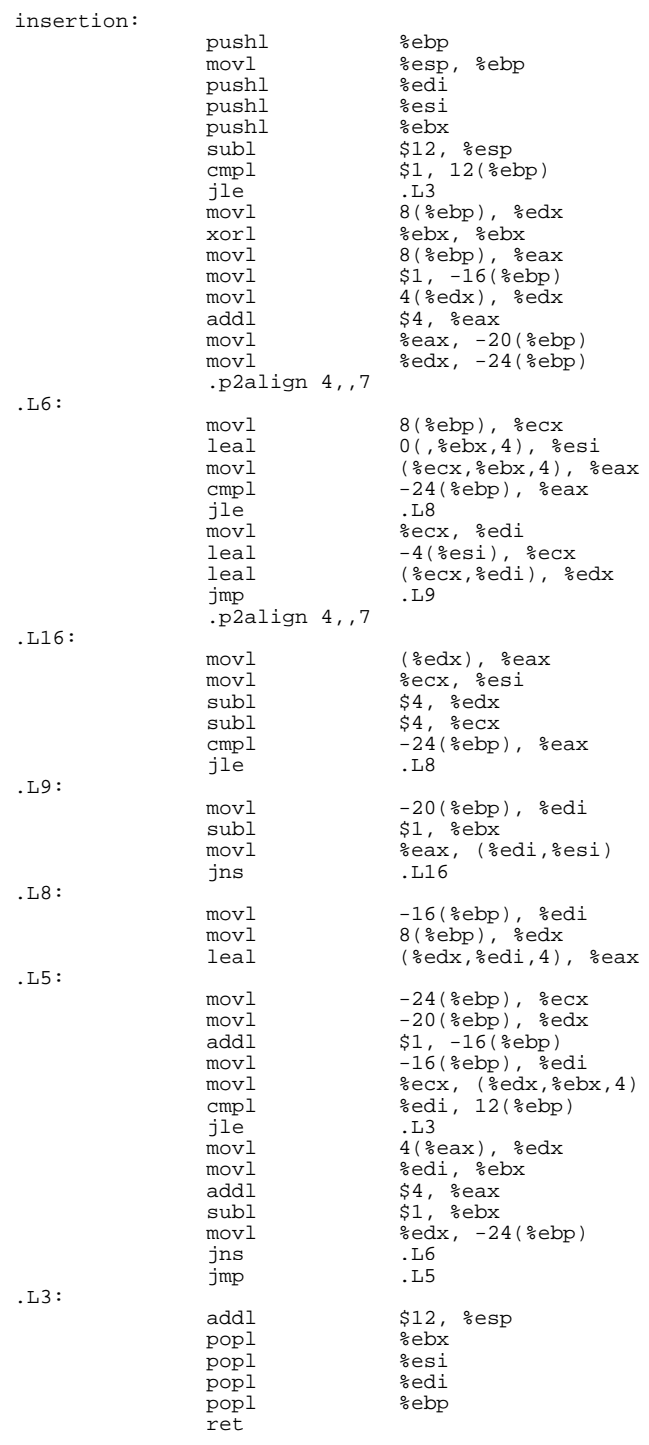

#### **Eksempel: Insertion -Sort**

- **Eksempel på pseudo-kode**
- Detaljeret analyse stort arbe jde
- $\blacksquare$  Tid: worst-case  $({\sim n}^2)$  og best-case  $({\sim n})$ meget forskellige
- Tid: **gennemsnitli g e** (~ *n* **gennemsnitlige (~**  $n^2$ )
- Hurtigere på ~ sorterede input: **adaptive**

# **Asymptotisk notation**

- **Grundlæggende antagelse:** 
	- ~ *n* $^2$  er bedre end  $\sim n$ 3
	- –Konstanter ikke vigtige
- **Matematisk formel** måde at arbejde med " $\sim$ "
- **Eksempler:**

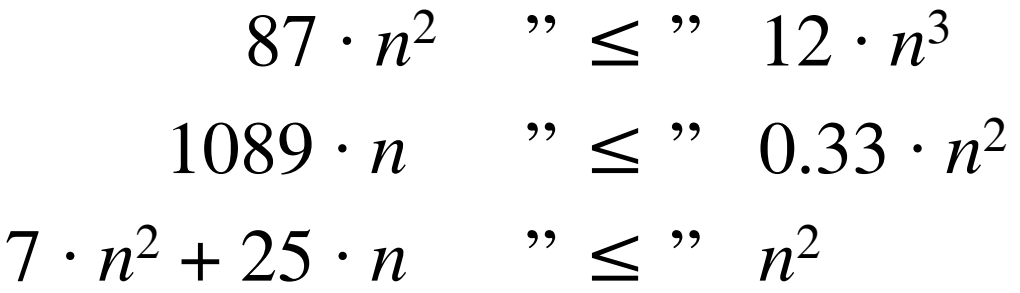

#### $1089 \cdot x$  vs  $0.33 \cdot x^2$

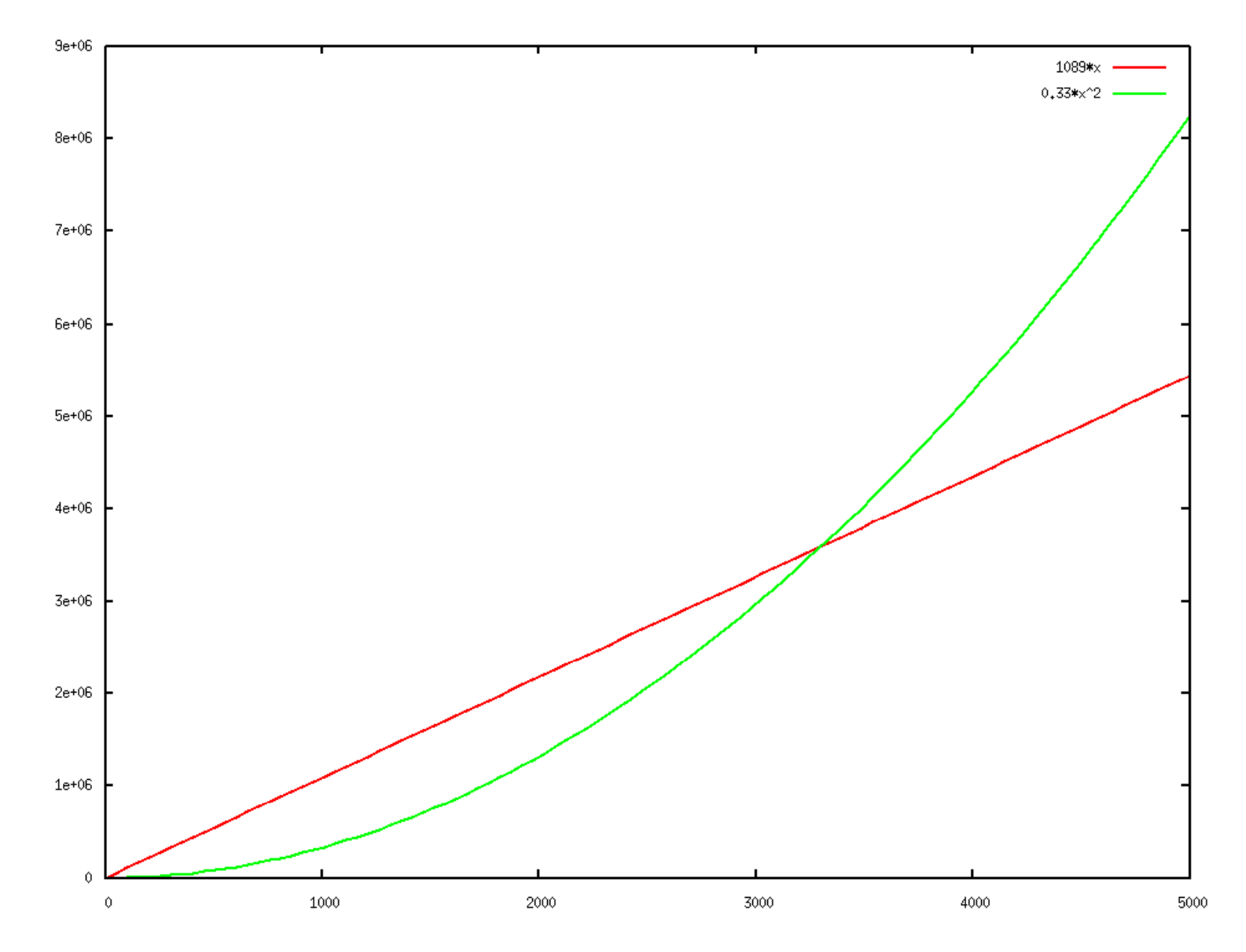

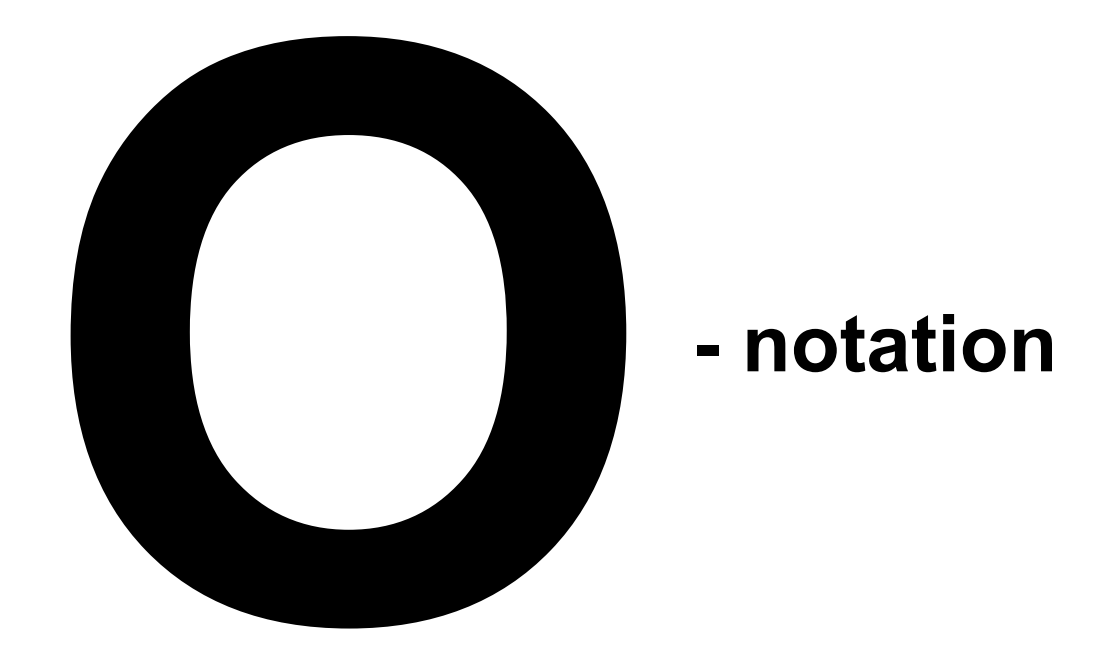

... og vennerne

 $\Omega$  (store omega)  $\theta$  (theta) ω (lille omega) o (lille o)

## **O-notation**

**Definition**:  $f(n) = O(g(n))$ 

hvis  $f(n)$  og  $g(n)$  er funktioner  $N \rightarrow R$  og  $f$ *indes*  $c$  $>$  $0$  *og*  $N_{0}$  *så for alle*  $n \, \geq N_{0}$  *:* 

 $f(n) \leq c \cdot g(n)$ 

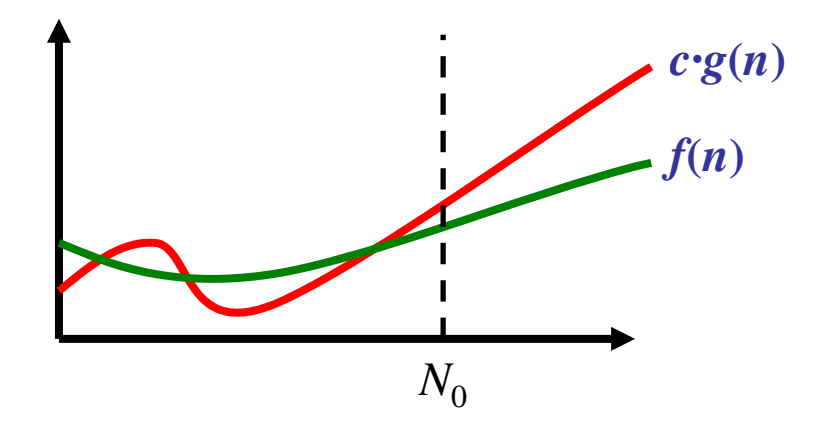

Intuitivt: *f*(*n*) er "mindre end er lig med" *g*(*n*), eller *g*(*n*) "dominerer" *f*(*n*)

#### **Eksempel: Insertion-Sort**

 $INSENTION-SORT(A)$ for  $j = 2$  to A.length  $\mathbf 1$  $\overline{2}$  $key = A[j]$  $\overline{3}$ // Insert  $A[j]$  into the sorted sequence  $A[1, j - 1]$ .  $\overline{4}$  $i = j - 1$  $5\overline{)}$ while  $i > 0$  and  $A[i] > key$ 6  $A[i + 1] = A[i]$  $\overline{7}$  $i = i - 1$ 8  $A[i + 1] = \text{key}$ 

**Tid**  $O(n^2)$ 

#### **Eksempler : O O - regneregler**

 $f(n) = O(g(n))$   $\rightarrow$   $c \cdot f(n) = O(g(n))$ 

 $f_1(n) = O(g_1(n))$  og  $f_2(n) = O(g_2(n))$   $\rightarrow$  $f_1(n) + f_2(n) = O(max(g_1(n), g_2(n)))$  $f_1(n) \cdot f_2(n) = O(g_1(n) \cdot g_2(n))$ 

$$
c_k \cdot n^k + c_{k-1} \cdot n^{k-1} + \dots + c_2 \cdot n^2 + c_1 \cdot n + c_0 = O(n^k)
$$

#### **Eksempler : O**

- 3· *n*  $2 + 7 \cdot n = O(n)$ 2 )
- $n^2 = O(n)$ 3  $n^2 = O(n^3)$
- log<sub>2</sub>  $n = O(n^{0.5})$
- $\log_2 n$ <sup>3</sup> = O(n<sup>0.1</sup>)
- $n^2 \cdot \log_2 n + 7 \cdot n^{2.5} = O(n^{2.5})$
- ■ 2  $n = O(3^n)$ )
- $\blacksquare$   $n^5 \cdot 2$  $n = O(3^n)$ )

#### **Visuel test af**  $n^5 \cdot 2$  $n =$  $O(3^n)$ ?

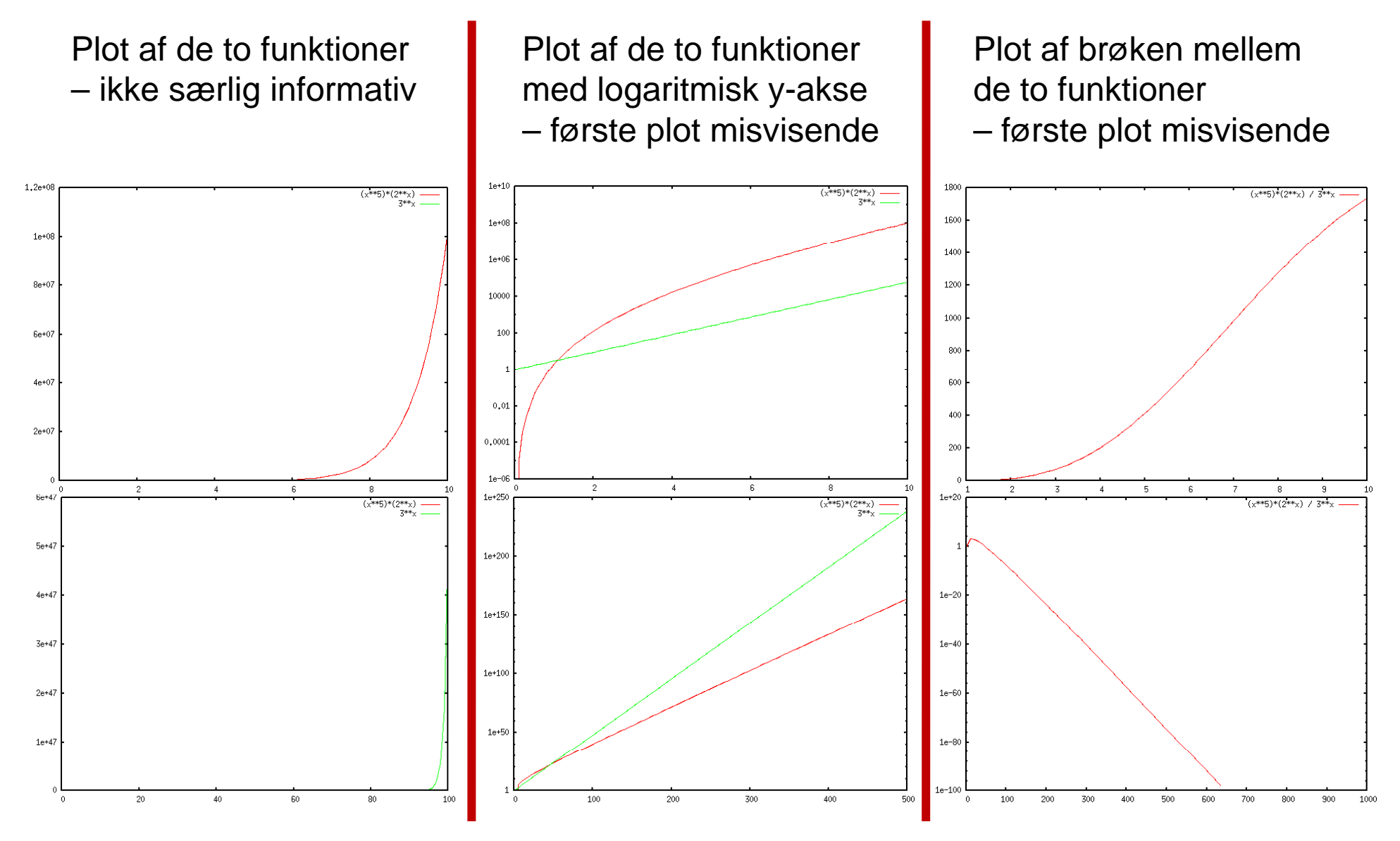

Plots lavet med Gnuplot

#### **Bevis for**  $n^5 \cdot 2^n = O(3^n)$

 $\bigvee$ İS  $n^5 \cdot 2^n \leq c \cdot 3^n$  for  $n \geq N_0$  for passende valg af  $c$  og  $N_0$ 

Bevis:

$$
(5/\log_2(3/2))^2 \le n \qquad \text{for } n \ge 73
$$
\n
$$
5/\log_2(3/2) \le \sqrt{n} \le n/\sqrt{n} \le n/\log_2 n \qquad \text{da } \sqrt{n} \ge \log_2 n \text{ for } n \ge 17
$$
\n
$$
5 \cdot \log_2 n \le n \cdot \log_2(3/2)
$$
\n
$$
\downarrow \qquad \log_2(n^5) \le \log_2(3/2)^n
$$
\n
$$
n^5 \le (3/2)^n
$$
\n
$$
\downarrow \qquad \qquad \downarrow
$$
\n
$$
n^5 \cdot 2^n \le 3^n
$$

Dvs. det ønskede gælder for  $c = 1$  og  $N_0 = 73$ .  $\hfill \Box$ 

## **Ω -notation**

**Definition**:  $f(n) = \Omega(g(n))$ hvis  $f(n)$  og  $g(n)$  er funktioner  $N \rightarrow R$  og  $f$ *indes*  $c$  $>$  $0$  *og*  $N_{0}$  *så for alle*  $n \, \geq N_{0}$  *:*  $f(n) \geq c \cdot g(n)$ 

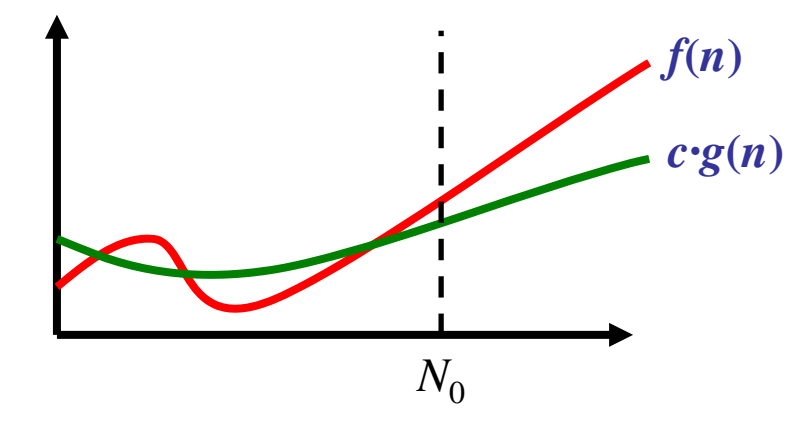

Intuitivt: *f*(*n*) er "større end er lig med" *g*(*n*), eller *g*(*n*) er "domineret af" *f*(*n*)

## **θ-notation**

## **Definition:**  $f(n) = \theta(g(n))$ hvis  $f(n)=O(g(n))$  og  $f(n)=\Omega(g(n))$

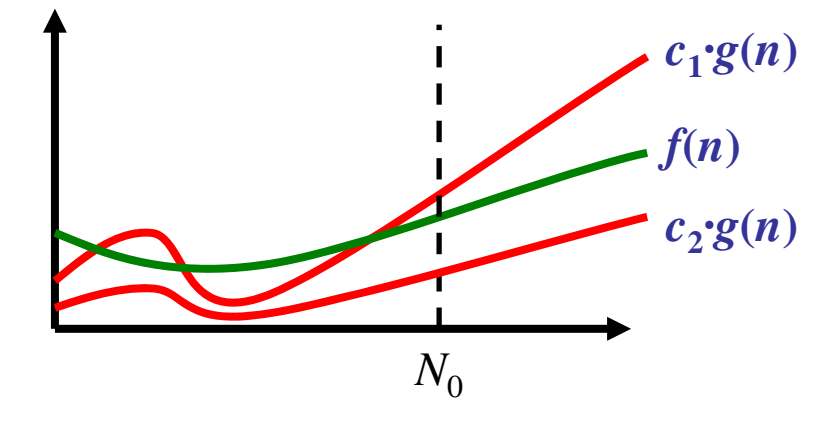

Intuitivt: *f*(*n*) og *g*(*n*) er "assymptotisk ens"

## **o-notation (lille o) notation**

**Definition:**  $f(n) = o(g(n))$ 

hvis  $f\!\!\left(n\right)$  og  $g\!\left(n\right)$  er funktioner  $N$   $\!\to$   $R$  og

 $f$  *or alle*  $c > 0$ *, findes*  $N^{}_0$  så *for alle n*  $\geq N^{}_0$  *:* 

 $f(n) \leq c \cdot g(n)$ 

Intuitivt: *f*(*n*) er "skarpt mindre end" *g*(*n*)

#### **ω-notation**

**Definition:**  $f(n) = \omega(g(n))$ 

hvis  $f\!\!\left(n\right)$  og  $g\!\left(n\right)$  er funktioner  $N$   $\!\to$   $R$  og

 $f$  *or alle*  $c > 0$ *, findes*  $N^{}_0$  så *for alle n*  $\geq N^{}_0$  *:* 

 $f(n) \geq c \cdot g(n)$ 

Intuitivt: *f*(*n*) er "skarpt større end" *g*(*n*)

## **Algoritme Analyse Algoritme**

- RAM model
- **O-notation**

... behøver ikke at beskrive og analysere algoritmer i detaljer !